## <u> ::RTINET</u>

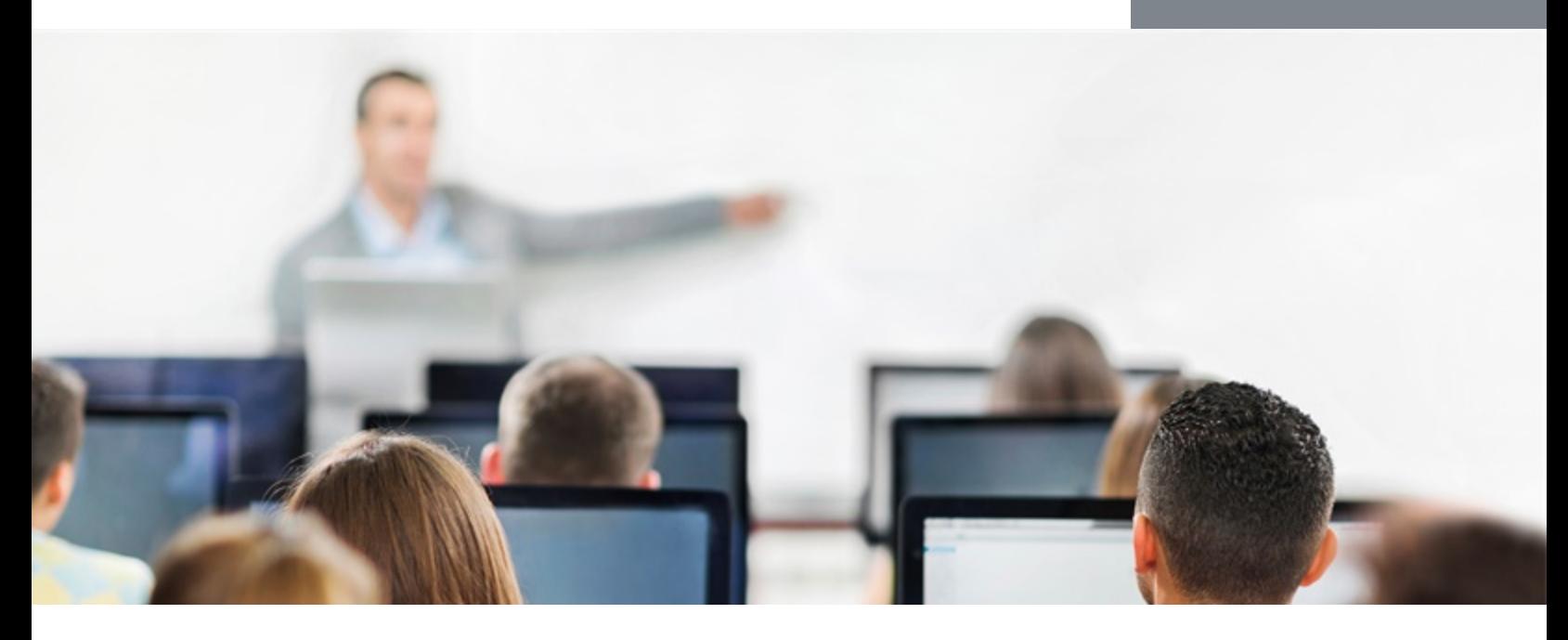

# FortiADC

In this one-day class, you will learn how to configure and administer the most commonly used features of FortiADC.

In interactive labs, you will explore Layer 4 and Layer 7 server load balancing, link load balancing, global load balancing, high availability (HA), firewall policies, advanced routing, and more. These administrative fundamentals will provide you with a solid understanding of how to implement an advanced application delivery controller.

### **Product Version**

FortiADC 5.2

#### **Formats**

- Instructor-led classroom
- Instructor-led online
- Self-paced online

#### **Agenda**

- **1.** Introduction and System Settings
- **2.** Server Load Balancing
- **3.** Link Load Balancing and Advanced Networking
- **4.** Global Load Balancing
- **5.** Security
- **6.** Monitoring and Troubleshooting

#### **Objectives**

After completing this course, you should be able to:

- Describe the advanced load balancing features of FortiADC VM or hardware platforms
- Deploy FortiADC
- Intelligently distribute traffic among multiple servers based on the content of the TCP or HTTP layer
- Automatically route the traffic to another server if a problem is detected
- Load balance inbound and outbound traffic among multiple redundant Internet uplinks
- Distribute traffic among data centers in two different geographical locations
- Improve performance by offloading compression and encryption/decryption of SSL/TLS traffic to FortiADC
- Protect your servers from connection attempts coming from malicious IP addresses
- Implement HA for failover protection
- Harden the network by using security features on FortiADC

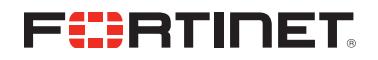

#### **Who Should Attend**

Anyone who is responsible for day-to-day management of a FortiADC VM or hardware device.

#### **Prerequisites**

- TCP/IP networking experience
- Basic understanding of web applications

#### **System Requirements**

If you take the online format of this class, you must use a computer that has the following:

- A high-speed Internet connection
- An up-to-date web browser
- A PDF viewer
- Speakers or headphones
- $\bullet$  One of the following:
	- HTML5 support
	- An up-to-date Java Runtime Environment (JRE) with the Java Plugin enabled in your web browser

You should use a wired Ethernet connection, *not* a Wi-Fi connection. Firewalls, including Windows Firewall or FortiClient, must allow connections to the online labs.

#### **Certification**

This course prepares you for the FortiADC 5.2 Specialist exam. This course is part of the preparation for the NSE 6 certification exam.